|               | DEPARTMENT OF COMMERCE (COMPUTER APPLICATIONS) |             |                 |            |             |    |
|---------------|------------------------------------------------|-------------|-----------------|------------|-------------|----|
| ~~            | <b>Course Code:</b>                            | 11CT21      | Programme:      | B.Com (CA) | CIA:        | Ι  |
|               | Date:                                          | 21-04-2022  | Part:           | III        | Semester:   | II |
|               | Duration:                                      | 2 Hours     | Academic Year:  | 2021-22    | Max. Marks: | 50 |
| RAND HEATHEAD | Study Compor                                   | nent:       | Core Course     |            |             |    |
|               | <b>Course Title:</b>                           | FINANCIAL A | ACCOUNTING – II |            |             |    |

#### **SECTION – A (Remembering)**

|        | SECTION – A (Kentenidering)                                                           |            |
|--------|---------------------------------------------------------------------------------------|------------|
| Answei | $\mathbf{ALL} \text{ the Questions:} \tag{10 X 1 = 10 N}$                             | (farks)    |
| 1      | The relationship between the Co-ventures is that of:                                  | CO1        |
|        | (a) Buyer and sales (b) Principal and Agent                                           |            |
|        | (c) Partners (d) Debtor and Creditor                                                  |            |
| 2      | A complete separate set of books of account is kept, when the size of the venture is  | CO1        |
|        | (a) Large (b) Small (c) Not known (d) All the above                                   |            |
| 3      | When X advances money to Y in the course of joint venture then X debits such money to | CO1        |
|        | a) Joint bank a/c b) Joint venture a/c c) Y's personal a/c d) All the above           |            |
| 4      | Cash paid to creditors can be calculated under single entry from                      | CO2        |
|        | (a) Debtors A/c (b) Balance sheet (c) $P\&L A/c$ (d) All the above                    |            |
| 5      | Closing capital + Drawings - Opening capital =                                        | CO2        |
|        | (a) Profit or loss (b) additional capital                                             |            |
|        | (c) Opening creditors (d) All the above                                               |            |
| 6      | The closing balance of trade debtors can be located from                              | CO2        |
|        | (a) Total debtors A/c (b) Total creditors A/c (c) B/R A/c (d) Cost sheet              |            |
| 7      | Under stock and debtors system in branch A/cs, the credit sales are:                  | CO3        |
|        | (a) Debited to Branch A/c (b) Credited to Branch Stock A/c                            |            |
|        | (c) Debited to Cash A/c (d) All the above.                                            |            |
| 8      | Under debtors system branch account is a                                              | CO3        |
|        | (a) Real A/c (b) Personal A/c (c) Nominal A/c (d) Capital $a/c$                       |            |
| 9      | Stock reserve in relation to opening stock appears                                    | CO3        |
|        | (a) On the debit side of Branch A/c                                                   | 000        |
|        | (b) On the credit side of Branch A/c                                                  |            |
|        | (c) On both sides                                                                     |            |
|        |                                                                                       |            |
| 10     | (d) All the above                                                                     | CO3        |
| 10     | Under Debtors system, Credit sales are                                                | COS        |
|        | (a) Debited to the Branch Account.                                                    |            |
|        | (b) Credited to the Branch Account; and                                               |            |
|        | (c) Not shown anywhere in the Branch Account.                                         |            |
|        | (d) All the above                                                                     |            |
|        | SECTION – B (Remembering)                                                             |            |
|        | f any FIVE Questions: 	(5 X 2 = 10 N)                                                 | ,          |
| 11     | What is Partnership?                                                                  | CO1        |
| 12     | Define: Joint Venture                                                                 | CO1        |
| 13     | What is Single entry?                                                                 | <b>CO2</b> |
| 14     | What is Conversion method?                                                            | <b>CO2</b> |
| 15     | What is a branch?                                                                     | CO3        |
| 16     | What do you understand the term dependent branches?                                   | CO3        |
| 17     | How the head office can prepare branch account for dependent branches?                | CO3        |
|        |                                                                                       |            |

#### **SECTION – C (Understanding)**

Answer any THREE Questions:

- 18 Distinguish between Joint Venture and Partnership.
- 19 X and Y were partners in a joint venture sharing profits and losses equally. A supplied CO1 goods to the value of Rs.10,000 and incurred expenses amounted to Rs.800. Y supplied goods to value of Rs.8,000 and his expenses amounted to Rs.800. Y sold the entire goods on behalf of the joint venture and realized Rs.24,000. Y was entitled to a commission of 5% on sales. Y settled his account by bank draft. Show the journal entries and ledger accounts in the books of X and Y under Memorandum Joint venture method.
- 20 Describe the merits and limitations of single entry system.
- 21 From the following information, calculate the profit earned by a petty trader during the year 2018Ps

|    |                                             | КS.      |
|----|---------------------------------------------|----------|
|    | Capital as on 31.12.2018                    | 1,32,000 |
|    | Capital as on 1.1.2018                      | 1,30,000 |
|    | Drawing during 2018                         | 24,000   |
|    | Further Capital introduced by him           | 14,000   |
| 22 | Explain the features of dependent branches? |          |

**SECTION – D (Applying)** 

#### Answer any **ONE** Question:

- 23 A and B entered into a joint venture and agreed to divide the profit as to A 60% and B 40%. A and B contributed Rs.1,80,000 and Rs.1,20,000 respectively for carrying on transactions relating to the venture. They opened a joint bank account with the above contributions. They purchased three old state buses for Rs.2,40,000. A and B personally paid Rs.45,000 and Rs.30,000 respectively for repairs and renewals. They purchased a few tyres and tubes costing Rs.54,000. Two buses were sold for Rs.2,70,000 and the third one was taken by B at cost price. Pass necessary journal entries and prepare joint venture account, joint bank account and close the accounts of the venture.
- 24 From the following data, determine bills receivable received from debtors and bills CO2 payable paid on maturity during the period.

|                  |                  | Rs.    |
|------------------|------------------|--------|
| Opening balance: | Bills Receivable | 30,000 |
|                  | Bills Payable    | 15,000 |
| Closing balance: | Bills Receivable | 45,000 |
|                  | Bills Payable    | 20,000 |
| B/R dishonoured  |                  | 2,500  |
| B/R encashed     |                  | 70,000 |
| B/R discounted   |                  | 5,000  |
| B/P issued       |                  | 65,000 |
|                  |                  |        |

&&&&&&&&

CO2

CO3

#### (1X 12= 12 Marks)

#### (3 X 6= 18 Marks) CO1

|                | DEPAI                                  | RTMENT O       | OF COM      | IMERCE (CON         | IPUTER APPLI         | CATIONS)                           |    |
|----------------|----------------------------------------|----------------|-------------|---------------------|----------------------|------------------------------------|----|
|                | Course Code:                           | 11AE21         | P           | rogramme:           | B. Com (CA)          | CIA:                               | Ι  |
|                | Date:                                  | 23-04-20       | 22 <b>P</b> | art:                | III                  | Semester:                          | II |
|                | Duration:                              | 2 Hours        | Α           | cademic Year        | r: 2021-22           | Max. Marks:                        | 5  |
| AND HEART HEAD | Study Compon                           | ent:           | Ability     | Enhancemen          | t Course             |                                    |    |
|                | Course Title:                          |                |             |                     | AMMING WITH          | C++                                |    |
|                |                                        |                |             |                     |                      |                                    |    |
| Answer         | ALL the Questions:                     | SEC'           | TION –      | A (Remembering      |                      | (10 X 1 = 10 Marks                 | -) |
|                | The constants are also                 | called as      |             |                     |                      | $(10 \times 1 = 10 \text{ Marks})$ |    |
| •              |                                        | eprocessor     | c. li       | terals d. non       | e of the mentioned   |                                    | -  |
| 2              | How much bytes are o                   |                |             | •••••               | • ••• ••• •••        | CO                                 | 1  |
| -              | a. 4                                   | b. 2           |             | c. 8                | d. 16                |                                    | -  |
| 3              | Which of the followin                  |                | urn a valı  |                     | <b>u</b> . 10        | CO                                 | 1  |
| 0              | a. null                                | b. void        | unn a van   | c. empty            | d. free              |                                    | •  |
| 4              | Every function in c++                  |                | hv          |                     | u. nee               | CO                                 | 2  |
|                |                                        | arenthesis c   | -           |                     | d. single qu         |                                    | 4  |
| _              | 1                                      |                | •           |                     | <b>e</b> 1           |                                    | •  |
| 5              | Which of the followin                  | •              | erminate    |                     |                      | CO                                 | 2  |
|                | a. :                                   | b. )           |             | c.;                 | d. ?                 |                                    | _  |
| 6              | The new operator                       |                |             |                     |                      | CO                                 | 2  |
|                | a. Returns a pointer to                |                |             |                     |                      |                                    |    |
|                | c. Obtains memory fo                   | r a new variał | ble d. Te   | ells how much me    | mory is available    |                                    |    |
| 7              | A constructor that acc                 | epts           | para        | meters is called th | e default constructo | or. CO                             | 3  |
|                |                                        | o. two         | I           | c. no               | d. three             |                                    |    |
| 8              | A class's                              | is called whe  | en an obje  | ect is destroyed.   |                      | CO                                 | 3  |
|                | a. constructor b. de                   |                | •           | •                   | d. copy constructor  | •                                  |    |
| 9              | What is the output of                  | the following  | code?       |                     |                      | CO                                 | 3  |
|                | int main()                             | U              |             |                     |                      |                                    |    |
|                | $\{ \text{ int } a, b=20; a = 90/b \}$ | ; return 0; }  |             |                     |                      |                                    |    |
|                |                                        | 4.5            |             | c. 4.2              | d. Error             |                                    |    |
| 10             | The operator that can                  | not be overloa | ded is      |                     |                      | CO                                 | 3  |
|                | a. ++ b.                               |                | c.()        | d.~                 | •                    |                                    |    |
|                |                                        |                | 0           | B (Remembering      | g)                   |                                    |    |
| Answer         | any <b>FIVE</b> Questions:             |                |             | ` C                 | <i>,</i>             | (5 X 2 = 10 Marks                  | 5) |
| 11             | What is Abstraction?                   |                |             |                     |                      | CO                                 | 1  |
| 12             | Define the term Identit                | ifier.         |             |                     |                      | CO                                 | 1  |
| 13             | What is the meaning of                 | of Function?   |             |                     |                      | CO                                 | 2  |
| 14             | List out the various ty                | pe of Access   | Specifier   | s.                  |                      | CO                                 | 2  |
|                | Write the syntax of Co                 | -              | •           |                     |                      | CO                                 | 3  |
| 16             | What is Operator Ove                   | rloading?      |             |                     |                      | CO                                 | 3  |
| 17             | How many types of co                   |                |             |                     |                      | CO                                 | 3  |
|                |                                        |                | ΓΙΟN – O    | C (Understanding    | g)                   |                                    |    |
|                | any THREE Question                     |                |             |                     | _                    | (3 X 6= 18 Marks                   |    |
|                | What is basic structur                 |                | gram exp    | lain with example   | ?                    | CO                                 |    |
|                | Explain Basic Data T                   |                |             |                     |                      | CO                                 |    |
|                | Describe about Nestin                  | -              | Function    | is with example.    |                      | CO                                 |    |
| 21             | Write a short note on                  | U              |             | ~                   |                      | CO                                 | 2  |
|                | (a) Inline Function                    |                | sses with   | Syntax              |                      |                                    | _  |
| 22             | Explain Destructors w                  | _              |             |                     |                      | CO                                 | 3  |
|                |                                        | SE             | CTION       | – D (Applying)      |                      |                                    |    |
|                | any <b>ONE</b> Question:               | 000 7          | ~           |                     |                      | (1X 12= 12 Marks                   |    |
|                | Briefly discuss about                  | -              | -           |                     |                      | CO                                 |    |
| 24             | <b>Explain Function Ove</b>            | erloading with | -           | 8- 8- 8- 8-         |                      | CO                                 | 2  |

|                     | DEPARTMENT OF COMMERCE & CA |             |                |                 |             |    |  |
|---------------------|-----------------------------|-------------|----------------|-----------------|-------------|----|--|
|                     | <b>Course Code:</b>         | P1LH41      | Programme:     | B.Com/B.Com(CA) | CIA:        | Ι  |  |
|                     | Date:                       | 22-04-2022  | Part:          | Ι               | Semester:   | IV |  |
|                     | Duration:                   | 2 Hours     | Academic Year: | 2021-22         | Max. Marks: | 50 |  |
| <b>EANDHAN</b> HEAD | Study Compor                | nent:       | Hindi          |                 |             |    |  |
|                     | <b>Course Title:</b>        | BUSINESS HI | INDI - II      |                 |             |    |  |

#### SECTION – A (Remembering)

|              |                    |                      | SECTION - A        | (Kemembering)                 |                           |
|--------------|--------------------|----------------------|--------------------|-------------------------------|---------------------------|
|              | • ALL the Que      |                      |                    |                               | (10 X 1 = 10 Marks)       |
| 1            | कहानी का अश        | र्थ अंग्रेजी में क   | या है ?            |                               | C01                       |
|              |                    |                      | (3) Story (4)      | Poem                          |                           |
| 2            | फल का वचन          | क्या है ?            |                    |                               | C01                       |
|              | (1) फलों           | (2) फले              | (3) फल             | (4) फली                       |                           |
| 3            | रामायण क्या        | लिंग है ?            |                    |                               | C01                       |
|              | (1) पुल्लिंग ए     | कवचन 2               | २) पुल्लिंग बह्वचन | (3) स्त्रीलिंग एकवचन          | (4) स्त्रीलिंग            |
|              | बह्वचन             |                      | <b>c</b> 5         |                               |                           |
| 4            | ु<br>गंगा पवित्र   | है।                  |                    |                               | CO2                       |
|              | (1) झरना           | (2) नदी              | (3) सागर           | (4) तालाब                     |                           |
| 5            |                    |                      | में में रहत        |                               | CO2                       |
|              | -                  |                      | (3) मकानों         |                               |                           |
| 6            | गुलाब का अध        | र्थ अंग्रेजी में क   | या है ?            |                               | CO2                       |
|              | (1) Rose           | (2) Lotus            | (3) Sunflower      | (4) Jasmine                   |                           |
| 7            | वर्षा का अर्थ      | अंग्रेजी में क्या    | <b>*</b> ?         |                               | CO3                       |
| 0            |                    | (2) rain             |                    | (4) sea                       | 001                       |
| 8            |                    | ए हिन्दी में क्य     |                    |                               | CO3                       |
|              |                    |                      | (3) बੈठो           | (4) उठो                       |                           |
| 9            | पेड़ का अर्थ 3     | भंग्रेजी में क्या है | <b>ह</b> ?         |                               | CO3                       |
| 10           |                    |                      | (3) tree           | (4) branch                    | 001                       |
| 10           | 00                 | त्रेए हिन्दी में क   | -                  |                               | CO3                       |
|              | (1) गाना           | (2) खाना             | (3) जाना           |                               |                           |
| <b>A</b>     |                    |                      | SECTION – B        | (Remembering)                 |                           |
| Answer<br>11 | any <b>FIVE</b> Qu | f:- (Change th       | va voice)          |                               | (5 X 2 = 10 Marks)<br>CO1 |
|              |                    |                      |                    | ¥ .                           |                           |
| 12           |                    |                      | (2) गोपाल कलब      |                               | CO1                       |
| 12           |                    |                      | ombine the senten  | ces)                          | COI                       |
|              |                    | 5                    | ने बाहर निकले ।    |                               |                           |
| 10           |                    |                      | ा प्यारा देश है ।  |                               |                           |
| 13           |                    | se:- (सही या ग्      |                    |                               | CO2                       |
|              |                    | । का राष्ट्रीय पश्   | <b>J</b>           | ) पेड़ों को काटने से पर्यावरप | ग बिगडता है ।             |
|              | (3) हमारे देश      | ा का राष्ट्रीय पुष्  | प गुलाब है ।       | (4) जंगल और पेड़ हमारे र      | क्षिक हैं ।               |

| 14         | उल्टे अर्थवाले शब्द लिखो:- (Write the opposites)                                                                             | CO2                        |
|------------|----------------------------------------------------------------------------------------------------|----------------------------|
|            | (1) आरंभ (2) उत्तर (3) सभ्य (4) पुराना                                                                                       |                            |
| 15         | Explain the following poem in Tamil or English:-<br>कितने सुंदर पंख है देखो,                                                 | CO3                        |
|            | पंख में कितने रंग है देखो ।                                                                                                  |                            |
|            | रंग में कितने ढंग है देखो,                                                                                                   |                            |
|            | नाच मनोहर इसका देखो ।।                                                                                                    |                            |
| 16         | Write the meanings in Tamil or English:-                                                                                     | CO3                        |
|            | (1) शुद्ध (2) पत्थर (3) मोर (4) नाच (5) रंग (6) पंख (7) बादल                                                                 | (8) कुछ                    |
|            | Explain the following poem in Tamil or English:-                                                                             |                            |
| 17         | सोखते हैं गंदी हवा ये,                                                                                                    | CO3                        |
| 17         | पर देते हैं शुद्ध हवा ये।                                                                                                    | 05                         |
|            | इनका गुण-गान करें हम,                                                                                                    |                            |
|            | आओ पेड़ लगाएं हम ।।                                                                                                    |                            |
| Answer     | sections: sections:                                                                                                    | ( <b>3 V 6- 19 M</b> arka) |
| 18 Allswei | Write the words in Hindi for following numbers:-                                                                             | (3 X 6= 18 Marks)<br>CO1   |
| 10         | (1) 57 	(2) 68 	(3) 74 	(4) 52 	(5) 63 	(6) 71                                                                               | 001                        |
| 19         | वाक्य जोड़कर लिखिए:- (Combine the sentences)                                                                                 | C01                        |
|            | (1) पुलिस आयी । चोर भाग गये । (2) तुम अपना काम जल्दी पूरा करो ।                                                              | पिताजी                     |
|            | नाराज होंगे ।                                                                                                    |                            |
|            | (3) ये अब्दुल्ला हैं । ये मेरे दोस्त हैं ।                 (4) सूरज निकला। अंधेरा दूर हुआ । च                                | गरों तरफ                   |
|            | रोशनी फैली ।                                                                                                    |                            |
|            | (5) मैं इंदिरा गांधी से मिला । मैं बहुत खुश हुआ । (6) वह थक गया । वह एक पेड़ के नी                                           | चे बैठ गया ।               |
| 20         | Answer all questions:-                                                                                                    | CO2                        |
|            | (1) उत्तर भारत के लोग क्या खाते हैं ?                                                                                        |                            |
|            | (2) भारत के चारों ओर क्या क्या हैं ?                                                                                         |                            |
| •          | (3) हमारा देश कब आज़ाद हुआ ?                                                                                                 |                            |
| 21         | Make the sentences in Hindi:-<br>(1) विशाल (2) जानवर (3) दुनिया (4) वर्षा (5) स्वर्ण जयंती                                   | CO2<br>(6) राष्ट्रीय       |
| 22         | (1) विशाल (2) जानवर (3) दुनिया (4) वर्षा (5) स्वर्ण जयंती<br>Write the meanings in Hindi:-                                   | (0) <b>VIZIU</b>           |
|            | (1) all (2) life (3) we (4) beautiful (5) system (6) dance                                                                   | 005                        |
|            | (7) forest (8) air (9) dirty (10) shadow (11) lesson (12) earth $\mathbf{SECTION} = \mathbf{D} (\mathbf{A} \text{ pnlying})$ |                            |
| Answer     | any ONE Question:-                                                                                                    | (1X 12= 12 Marks)          |
| 23         | Change the voice:- (वाच्य बदलिए)                                                                                             | CO1                        |
|            | (1) हम अंग्रेजी पाठ पढ़ते हैं । (2) मैं कविता लिखता हूं ।                                                                    |                            |
|            | (3) बच्चा दूध पीता है । (4) वह तरकारी खरीदता है ।                                                                            |                            |
|            | (5) माताजी खाना बनाती हैं । (6) कला गाना गाती है ।                                                                           |                            |
| 24         | Answer all questions:-                                                                                                    | CO2                        |
|            | (1) हमें जंगल और पेड़ों की रक्षा क्यों करनी चाहिए ?                                                                          |                            |
|            | (2) आदिम मनुष्य ने घर बनाना कब से शुरू किया ?                                                                                |                            |
|            | (3) पर्यावरण के बिगड़ने से क्या क्या हानियां होती हैं ?                                                                      |                            |
|            | &&&&&                                                                                                    |                            |

|                | DEPA                 | RTMENT OF C | COMMERCE (COM  | <b>PUTER APPL</b> | LICATIONS)  |    |
|----------------|----------------------|-------------|----------------|-------------------|-------------|----|
| ~~             | <b>Course Code:</b>  | 11CT41      | Programme:     | B.Com (CA)        | CIA:        | Ι  |
|                | Date:                | 20-04-2022  | Part:          | III               | Semester:   | IV |
|                | Duration:            | 2 Hours     | Academic Year: | 2021-22           | Max. Marks: | 50 |
| HAND HAND HEAT | Study Compo          | nent:       | Core           |                   |             |    |
|                | <b>Course Title:</b> | CORPORATE   | ACCOUNTING     |                   |             |    |

#### **SECTION – A (Remembering)**

| Answei       | ALL the Questions:                             | (10  X  1 = 10  N)                              | Marks)     |
|--------------|------------------------------------------------|-------------------------------------------------|------------|
| 1            | The rate of discount on issue of shares shou   | ld not exceed                                   | CO1        |
|              | a) 3%                                          | b) 6%                                           |            |
|              | c) 5%                                          | d) 10%                                          |            |
| 2            | The profit on re-issue of forfeited shares is  | transferred to                                  | CO1        |
|              | a) General reserve                             | b) Capital redemption reserve                   |            |
|              | c) Capital reserve                             | d) Profit and Loss account                      |            |
| 3            | Premium on redemption of debentures acco       |                                                 | CO1        |
|              | a) Personal account                            | b) Real Account                                 |            |
|              | c) Nominal Account                             | d) Memorandum Account                           |            |
| 4            | Profit prior to incorporation should be credit |                                                 | CO2        |
|              | a) Goodwill account                            | b) General Reserve account                      |            |
|              | c) Capital Reserve account                     | d) Sinking fund account                         |            |
| 5            | Audit fees should be divided between pre a     |                                                 | CO2        |
|              | a) Time ratio                                  | b) Either Time ratio or Sales ratio             |            |
|              | c) Sale ratio                                  | d) Adjusted time ratio                          |            |
| 6            | • •                                            | n the Statement of Profit and Loss under        | CO2        |
|              | a) Employees Benefits Expenses                 | b) Other Expenses                               |            |
| _            | c) Finance Costs                               | d) Depreciation and Amortization Expenses       | ~~~        |
| 7            | Goodwill of a company is                       |                                                 | CO3        |
|              | a) Tangible asset                              | b) Intangible asset                             |            |
|              | c) Fictitious asset                            | d) Current Asset                                | ~~~        |
| 8            | Goodwill is shown in company's balance sh      |                                                 | CO3        |
|              | a) Fixed asset                                 | b) Investments                                  |            |
| 0            | c) Miscellaneous expenditure                   | d) Current asset                                | 000        |
| 9            |                                                | intrinsic value method, it is essential to know | CO3        |
|              | a) Normal rate of return                       | b) Expect rate of return                        |            |
| 10           | c) Net Asset                                   | d) None of the above                            | 000        |
| 10           | Super profit is the difference between         |                                                 | CO3        |
|              | a) Capital employed and average cap            | pital employed                                  |            |
|              | b) Average profit and normal profit            | and <b>f</b> it                                 |            |
|              | c) Current year profit and last year p         | profit                                          |            |
|              | d) Gross Profit and Net Profit                 | (Damanch aring)                                 |            |
| Answe        | any <b>FIVE</b> Questions:                     | 8 (Remembering) (5 X 2 - 10 N                   | (Jonka)    |
| Answei<br>11 | Write a short note on: a) Calls-in-arrear and  | (5 X 2 = 10 N)                                  | CO1        |
| 11           | What is Forfeiture of Shares?                  | () Cans-m-auvance                               | CO1        |
| 12           | What is meant by Revenue Form Operation        | \$?                                             | CO1<br>CO2 |
| 13           | State any two items appearing under Other      |                                                 | CO2<br>CO2 |
| 14           | Define "Goodwill".                             | meome.                                          | CO2<br>CO3 |
| 15           | Write a short note on "Super Profit".          |                                                 | CO3        |
| 10           | Write a note on "Intrinsic Value" of shares.   |                                                 | CO3        |
| 11           |                                                |                                                 |            |

#### **SECTION – C (Understanding)**

#### Answer any THREE Questions:

(3 X 6= 18 Marks)

**18** The following balances appear in the ledger of a company as on 31st December 2021.**CO1**Share Capital:

| Particulars                                  | ₹        |
|----------------------------------------------|----------|
| Equity Shares (Fully paid up)                | 6,00,000 |
| Redeemable Preference shares (Fully paid up) | 3,00,000 |
| General Reserve                              | 2,00,000 |
| P&L A/c (Credit Balance)                     | 1,25,000 |
| Securities Premium A/c                       | 50,000   |

The company decided to redeem the preference share at a premium of 10% out of its general reserve and undistributed profits. Give journal relating to redemption of the preference shares.

- **19** Journalize the following transactions at the time of issue of Debenture and Redemption of **CO1** Debenture:
  - i) Debenture issue at ₹95, Repayable at ₹100
  - ii) Debenture issue at ₹95, Repayable at ₹105
  - iii) Debenture issue at ₹100, Repayable at ₹105
  - iv) Debenture issue at ₹95, Repayable at ₹100 The face value of each debenture: ₹100
- **20** Annatha limited company was incorporated on 1st June 2021 in order to purchase a **CO2** running business from 1.1.2021. from the following particulars, calculate pre-incorporation profit/Loss:
  - a) Total sales for the year 2021 was ₹1,80,000
  - b) Sales from 1.1.2021 to 30.6.2021 ₹60,000
  - c) Gross profit for the whole year ₹54,000
  - d) Establishment expenses ₹37,000
- **21** The following ledger balances were extracted form the books of Beast Ltd. As on31-3- CO2 2021.

| Land & building                          | ₹2,00,000  |
|------------------------------------------|------------|
| 12% Debentures                           | ₹ 2,00,000 |
| Share Capital (equity shares of ₹10 each | ₹10,00,000 |
| fully paid up)                           |            |
| Plant & machinery                        | ₹8,00,000  |
| Goodwill                                 | ₹2,00,000  |
| Investment in shares of Raja Ltd         | ₹2,00,000  |
| General reserve                          | ₹1,95,000  |
| Stock in trade,                          | ₹1,00,000  |
| Bills receivable                         | ₹50,000    |
| Debtors                                  | ₹1,50,000  |
| Creditors                                | ₹1,00,000  |
| Bank loan (Unsecured)                    | ₹1,00,000  |
| Provision for tax                        | ₹50,000    |
| Proposed dividend                        | ₹55,000    |
|                                          |            |

Prepare the Balance sheet of the company as per Revised Schedule VI, Part I of the Companies Act 2013.

#### 22 The profits of Valimai Ltd. For the last 5 years were as follows:

| 1 of the fast of jours we | ie as iono us |
|---------------------------|---------------|
| Year                      | ₹             |
| 2017                      | 15,000        |
| 2018                      | 18,000        |
| 2019                      | 22,000        |
| 2020                      | 25,000        |
| 2021                      | 27,000        |

Compute ethe value of goodwill of Valimai Ltd. On the basis of 4 years purchase of weighted average profit after assigning weights 1,2,3,4, and 5 serially to the profits.

#### **SECTION – D (Applying)**

#### Answer any **ONE** Question:

#### (1X 12= 12 Marks)

23 Neeraj Chopra Ltd. Issued 40,000 shares of ₹10 each at a premium of ₹2 per share. The CO1 shares were payable ₹2 on application, ₹5 on allotment (including premium) and ₹5 on first & final Call.

All the shares were applied for and allotted. All moneys were received with the exception of the first and final call on 1,000 shared which were forfeiture. 400 of these were reissued as fully paid at  $\gtrless 8$  per share.

Give the necessary journal entries and prepare the balance sheet of the company.

24 Ramakrishna and Narendran Co. Ltd. Is a company with an authorized capital of CO2 ₹ 5,00,000 divided in to 5,000 equity shares of ₹ 100 each on 31.12.2021 of which 2,500 shares were fully called up. The following are the balances extracted form the ledger as on 31.12.2021.

| Debit                     | ₹        | Credit             | ₹        |
|---------------------------|----------|--------------------|----------|
| Opening Stock             | 50,000   | Sales              | 3,25,000 |
| Purchases                 | 2,00,000 | Discount received  | 3,150    |
| Wages                     | 70,000   | Profit & Loss A/c  | 6,220    |
| Discount allowed          | 4,200    | Creditors          | 35,200   |
| Insurance (up to 31.3.86) | 6,720    | Reserves           | 25,000   |
| Salaries                  | 18,500   | Loan form managing | 15,700   |
|                           |          | director           |          |
| Rent                      | 6,000    | Share capital      | 2,50,000 |
| Printing                  | 2,400    |                    |          |
| Advertisements            | 3,800    |                    |          |
| Bonus                     | 10,500   |                    |          |
| Debtors                   | 38,700   |                    |          |
| Plant                     | 1,80,500 |                    |          |
| Furniture                 | 17,100   |                    |          |
| Bank                      | 34,700   |                    |          |
| Bad debts                 | 3,200    |                    |          |
| Calls in arrears          | 5,000    |                    |          |
|                           | 6,60,270 |                    | 6,60,270 |

#### Trial balance of Ramakrishna and Narendran Co. Ltd.

You are required to prepare statement of Profit & Loss for the year ended 31.12.2020. and a balance sheet as on that date. The following further information is given:

- a) Closing stock was valued at ₹ 191500
- b) Depreciation on plant at 15% and on furniture at 10% should be provided
- c) A tax provision of ₹ 8000 is considered necessary
- d) The directors declared an interim dividend on 15.8.85 for 6 months ending June 30, 1985@ 6%

Provide for corporate dividend tax @ 17%

**CO3** 

|          | VIVEKANANDA COLLEGE, TIRUVEDAKAM WEST - 625234 |            |                |            |             |    |  |
|----------|------------------------------------------------|------------|----------------|------------|-------------|----|--|
|          | DEPARTMENT OF COMMERCE (COMPUTER APPLICATIONS) |            |                |            |             |    |  |
| ~~~~     | <b>Course Code:</b>                            | 11CT42     | Programme:     | B.Com (CA) | CIA:        | Ι  |  |
|          | Date:                                          | 21-04-2022 | Part:          | III        | Semester:   | IV |  |
|          | Duration:                                      | 2 Hours    | Academic Year: | 2021-22    | Max. Marks: | 50 |  |
| HANDHEAN | Study Component: Core                          |            |                |            |             |    |  |
|          | Course Title: INCOME TAX LAW & PRACTICE – II   |            |                |            |             |    |  |

# **SECTION – A (Remembering)**

|        | BECHION A (Rein                                      | moer mg)              |                    |            |
|--------|------------------------------------------------------|-----------------------|--------------------|------------|
| Answer | r ALL the Questions:                                 |                       | (10 X 1 = 10 M)    | larks)     |
| 1      | Out of the following, which expense is not an admit  | ssible expense?       |                    | CO1        |
|        | (a) Bad Debts (b) Valued Added Tax                   | (c) Income Tax        | (d) Excise Duty    |            |
| 2      | The rate of depreciation on intangible assets is:    |                       |                    | CO1        |
|        | (a) 25% (b) 15% (c) 20                               | % (ď                  | ) 5%               |            |
| 3      | The income tax rate on long-term capital gain for a  | n individual is:      |                    | <b>CO1</b> |
|        | (a) 105% (b) 20% (c) 15%                             | (d) 30%               |                    |            |
| 4      | Clubbing of Income is a method to discourage         | ~ /                   |                    | CO2        |
|        |                                                      | x avoidance           |                    |            |
|        |                                                      | cessive tax paymer    | ıt                 |            |
| 5      | Business loss cannot be set-off against              | 1 2                   |                    | CO2        |
|        | (a) House property income (b) Business income        | (c) Capital gain      | (d) casual income  |            |
| 6      | Long-term capital loss can be set-off in the followi |                       | (1)                | CO2        |
| -      | (a) 4 years (b) 6 years (c) 8 y                      | •                     | ) 10 years         |            |
| 7      | Deduction u/s 80CCC is in respect of                 |                       |                    | CO3        |
| -      | (a) Med claim insurance (b) Pension Fund Pre         | mium                  |                    |            |
|        | (c) LIC premium (d) NSS                              |                       |                    |            |
| 8      |                                                      | ot entitled to deduct | ion from its Gross | CO3        |
| -      | Total Income:                                        |                       |                    |            |
|        | (a) 80 C (b) 80G (c) 80                              | D (ď                  | ) 80P              |            |
| 9      | Deduction U/s 80C is not available to:               | - (-,                 | ,                  | CO3        |
|        | (a) Individual (b) Hindu Undivided Family            | (c) Company           | (d) All of these   | 000        |
| 10     | Deduction U/s 80G is allowed in connection with:     | (c) company           |                    | CO3        |
| 10     | (a) Charity (b) Computer Software                    | (c) Royalty           | (d) Donation       |            |
|        | (a) change (c) compared software                     | (-) 100 juit          |                    |            |

# **SECTION – B (Remembering)**

| Answer | any <b>FIVE</b> Questions:                       | (5 X 2 = 10 Marks) |
|--------|--------------------------------------------------|--------------------|
| 11     | Define the term 'Business'.                      | CO1                |
| 12     | Define Cost of acquisition.                      | CO1                |
| 13     | What is meant by 'Short Term Capital Assets'?    | CO1                |
| 14     | What do you meant by "clubbing of incomes"?      | CO2                |
| 15     | What is carry forward and set-off of losses?     | CO2                |
| 16     | What is tax holiday?                             | CO3                |
| 17     | State the amount of deduction under section 80D. | CO3                |
|        |                                                  |                    |

#### **SECTION – C (Understanding)**

#### Answer any THREE Questions:

#### (3 X 6= 18 Marks)

**CO1** 

**18** Mr. N prepared the following profit & loss account of his cloth shop for the year ended 31<sup>st</sup> March, 2021. Find out his income from the business for the Assessment Year 2021-

| <b>U</b> 1     | 1,101 | • • • • • |
|----------------|-------|-----------|
| $\gamma\gamma$ |       |           |

| Particulars               | ₹.       | Particulars                      | ₹.       |
|---------------------------|----------|----------------------------------|----------|
| To Salaries               | 33,000   | By Gross Profit                  | 3,34,725 |
| To Rent, etc.             | 1,600    | By Gifts received from relatives | 275      |
| To Household expenses     | 82,000   |                                  |          |
| To Income tax             | 900      |                                  |          |
| To Advertisement          | 800      |                                  |          |
| To Postage expenses       | 600      |                                  |          |
| To Gifts to relatives     | 900      |                                  |          |
| To Fire Insurance Premium | 400      |                                  |          |
| To Life Insurance Premium | 2,100    |                                  |          |
| To Bad Debts Reserve      | 800      |                                  |          |
| To Audit Fees             | 400      |                                  |          |
| To Net Profit             | 2,11,500 |                                  |          |
|                           | 3,35,000 |                                  | 3,35,000 |

- 19 Ramesh showed its block of assets as on 1.4.2020 at a written down value of ₹.1,00,000. CO1 Ramesh purchased another asset within the block, during the year 2020-21, for ₹. 40,000. The entire block of assets is sold during the previous year for ₹.2,00,000. Compute capital gain for the Assessment Year 2021-22.
- 20 What is clubbing of income? What are the tax implications of such clubbing of income? CO2
- **21** From the following information of a trader, compute the gross total income for the Assessment Year 2021-22:

CO2 CO2

| Particulars                                | ₹.       |
|--------------------------------------------|----------|
| Income from House Property (Computed)      | 2,50,000 |
| Business Loss                              | 60,000   |
| Current year's Depreciation                | 10,000   |
| Business Loss of preceding years           | 50,000   |
| Unabsorbed Depreciation of preceding years | 30,000   |
| Short-term capital loss                    | 40,000   |
| Long-term capital gains                    | 60,000   |

- 22 Mr. Vivek's gross total income for the previous year 2020-21 was ₹.5,00,000. He made CO3 the following donations by cheques;
  - a. Maharashtra Chief Minister's Earthquake Relief Fund ₹.10,000.
  - b. National Foundation for Communal Harmony ₹.15,000.
  - c. ₹. 10,000 to an Educational Institution of National Eminence.
  - d. ₹.5,000 to National Children's Fund.
  - e. To Municipal Corporation for promotion of family planning ₹. 40,000.
  - f. To Minority Community Corporation (Notified) ₹. 25,000. Compute his taxable income for the Assessment Year 2021-22.

#### **SECTION – D (Applying)**

#### Answer any **ONE** Question:

23 Mr. Bajaj lives in Bhopal. He is a lawyer and his Receipts and Payments Account is as **CO1** follows:

| Receipts                          | ₹.       | Payments                      | ₹.       |
|-----------------------------------|----------|-------------------------------|----------|
| To Opening Balance                | 1,892    | By Books Purchased (Annual    | 800      |
|                                   |          | Publications)                 |          |
| To Fees Received                  | 2,40,000 | By Repairs of House           | 1,200    |
| To Salary as a part-time lecturer | 21,600   | By Local taxes @ 10%          | 600      |
| To Exam Remuneration from         | 2,300    | By Maintenance Expenses of    | 2,000    |
| University                        |          | Car                           |          |
| To Interest on Bank deposit       | 1,200    | By Office Expenses            | 4,000    |
| To Shares sold                    | 16,000   | By Domestic Expenses          | 1,20,000 |
| To Dividend Received              | 1,540    | By Plant Purchased for Office | 700      |
|                                   |          | By Car Purchased              | 25,000   |
|                                   |          | By Life Insurance Premium     | 5,000    |
|                                   |          | By Donation to Recognized     | 1,200    |
|                                   |          | Institution                   |          |
|                                   |          | By Gift to married daughter   | 400      |
|                                   |          | By Income tax                 | 3,500    |
|                                   |          | By Assessment Expenditure     | 200      |
|                                   |          | By Bank deposit               | 13,000   |
|                                   |          | By Public Provident Fund      | 4,000    |
|                                   |          | By Balance c/d                | 1,02,932 |
|                                   | 2,84,532 |                               | 2,84,532 |

Additional Information:

- a.  $1/3^{rd}$  part of the building is used for profession and  $2/3^{rd}$  for self-residence.
- b. The car is used in the profession and personal work equally.
- c. Books purchased for teaching ₹.200 and remaining for the profession (Allow depreciation @40%).

Compute Mr. Bajaj's Professional Income for the A.Y. 2021-22.

24 Mr. Singh, a resident of India submits the following particulars of his income for the Assessment Year 2021-22:

| С | 0 | 2 |
|---|---|---|
|---|---|---|

| Particulars                                                  | ₹.                   |
|--------------------------------------------------------------|----------------------|
| Income from house let out (Computed)                         | 9,500                |
| Profit from radio business                                   | 19,600               |
| Income of interest from a firm                               | 1,800                |
| Speculation income                                           | 1,900                |
| Short-term Capital gains                                     | 3,200                |
| Long-term Capital gains                                      | 1,400                |
| The following items have been brought forward from the press | ling Assagement Voor |

The following items have been brought forward from the preceding Assessment Year 2020-21:

| Particulars                                  | ₹.    |
|----------------------------------------------|-------|
| Loss from radio business                     | 4,600 |
| Unabsorbed depreciation                      | 1,000 |
| Speculation loss                             | 3,200 |
| Short-term Capital loss for the year 2016-17 | 4,100 |
| Long-term Capital loss for the year 2017-18  | 3,950 |
| B/fd loss from House Property                | 3,000 |

Current year's depreciation amounted to ₹.500.

You are required to compute his gross total income and deal with the carry-forward of losses.

|               | DEP                  | ARTMENT OF | COMMERCE (CO   | MPUTER APPL | ICATIONS)   |    |
|---------------|----------------------|------------|----------------|-------------|-------------|----|
|               | Course Code:         | 11AT41     | Programme:     | B. Com (CA) | CIA:        | Ι  |
|               | Date:                | 23-04-2022 | Part:          | III         | Semester:   | IV |
|               | Duration:            | 2 Hours    | Academic Year: | 2021-22     | Max. Marks: | 50 |
| HANDHEARTHEAD | Study Compo          | nent:      | Allied         |             |             |    |
|               | <b>Course Title:</b> | BUSINESS S | TATISTICS      |             |             |    |

#### SECTION – A

|      |                        |                    | SEC           | $\mathbf{HON} - \mathbf{A}$ |                       |                    |
|------|------------------------|--------------------|---------------|-----------------------------|-----------------------|--------------------|
| Answ | ver ALL the Question   | s:                 |               |                             |                       | (10 X 1 = 10Marks) |
| 1.   | Statistics deals with  | aggregates of      |               |                             |                       | CO1                |
|      | a) Data                | b) Numbers         | c) ]          | Facts                       | d) Individuals        |                    |
| 2.   | The first step of stat | istical investigat | tion is       |                             |                       | <b>CO1</b>         |
|      | a) Collection          | b) Organizati      | on c)         | Interpretation              | d) Analysis           |                    |
| 3.   | Classification is the  | process of arran   | iging data in | to                          |                       | <b>CO1</b>         |
|      | a) Homogeneous gro     | oups               | b) Individu   | ual facts                   |                       |                    |
|      | c) Graph diagram       |                    | d) Questio    | nnaire                      |                       |                    |
| 4.   | The method of least    | square can be ι    | used to expla | ain                         |                       | CO4                |
|      | a) linear trend        | b) non – linea     | r trend       |                             |                       |                    |
|      | c) parabolic trend     | d) all the above   | ve            |                             |                       |                    |
| 5.   | The method where t     | he original data   | is divided in | nto two equal p             | arts is               | CO4                |
|      | a) semi average met    | hod                | b) moving     | average metho               | d                     |                    |
|      | c) least square method | bc                 | d) graph m    | nethod                      |                       |                    |
| 6.   | Least square method    | l is a             |               |                             |                       | CO4                |
|      | a) mathematical met    | hod                | b) analytic   | al method                   |                       |                    |
|      | c) both (a) and (b)    |                    | d) Econom     | netric method               |                       |                    |
| 7.   | Index numbers are u    | sually denoted i   | in            |                             |                       | CO5                |
|      | a) multiplication      | b) deviation       | c) ]          | probability                 | d) percentage         |                    |
| 8.   | "Index numbers are     | used to measure    | e the change  | s to some quan              | tity, which we cannot | observe CO5        |
|      | directly" – said by    |                    |               |                             |                       |                    |
|      | a) Maslow              | b) Cowden          | c) Bowley     | <b>d</b> ) 1                | Hmaburg               |                    |
| 9.   | Which of the follow    | ing is fixed one   | ?             |                             |                       | CO5                |
|      | a) current year        | b) base year       | c) ]          | previous year               | d) final year         |                    |
| 10.  | Time Reversal Test     | used to test       |               |                             |                       | CO5                |
|      | a) price level         |                    | b) ideal in   | dex number                  |                       |                    |
|      | c) consistency of inc  | lex numbers        | d) factor a   | nalysis                     |                       |                    |
|      |                        |                    |               |                             |                       |                    |
|      |                        |                    |               |                             |                       |                    |

#### **SECTION – B**

| Answ | ver any <b>Five</b> Questions:                 | (5 X 10 = 10 Marks) |
|------|------------------------------------------------|---------------------|
| 11.  | Define Statistics.                             | C01                 |
| 12.  | Give the meaning of diagrammatic presentation. | CO1                 |
| 13.  | Define time series.                            | CO4                 |
| 14.  | State the meaning of least square method?      | CO4                 |
| 15.  | Define index numbers.                          | CO5                 |
| 16.  | List out the weighted aggregate index numbers. | CO5                 |
| 17.  | Give the meaning of price index numbers.       | CO5                 |
|      |                                                |                     |

#### **SECTION – C**

Answer any **Three** Questions:

18. The following table shows the area in millions of square kilometers of the oceans of the world. **CO1** 

| Ocean     | Area (Million sq. km) |
|-----------|-----------------------|
| Pacific   | 70.8                  |
| Atlantic  | 41.2                  |
| Indian    | 28.5                  |
| Antarctic | 7.6                   |
| Arctic    | 4.8                   |

Draw a pie diagram to represent the data.

- 19. "The proper function of statistics is to enlarge individual experience" comment.
- **CO4** 20. The following figures relates to the profits of commercial concern find the trend of profits by the Calculating 3 year moving averages.

|              |           | 09 201   | 0 2011   | 2012   | 2013   | 2014   | 2015   |
|--------------|-----------|----------|----------|--------|--------|--------|--------|
| Profits 15,4 | ,420 14,4 | 70 15,52 | 0 21,020 | 26,120 | 31,950 | 35,370 | 34,670 |

21. Assuming a four yearly cycle calculate the tread by the method of moving average from the following data relating to the production of tea in India.

| Year | 2006 | 2007 | 2008 | 2009 | 2010 | 2011 | 2012 | 2013 | 2014 | 2015 |
|------|------|------|------|------|------|------|------|------|------|------|
| Prod | 464  | 515  | 518  | 467  | 502  | 540  | 557  | 571  | 586  | 612  |
| ucti |      |      |      |      |      |      |      |      |      |      |
| on   |      |      |      |      |      |      |      |      |      |      |

Calculate index number from the following data. 22.

|       | Base | year | Current year |      |  |
|-------|------|------|--------------|------|--|
|       | Kilo | Rate | Kilo         | Rate |  |
| Bread | 10   | 3    | 8            | 3.25 |  |
| Meat  | 20   | 15   | 15           | 20   |  |
| Tea   | 2    | 25   | 3            | 23   |  |

#### SECTION – D

Answer any **One** Questions:

- 23. Discuss the various methods of collecting Primary and Secondary data.
- 24. Fit a straight line trend equation by the method of least squares and estimate the trend values.

| Year    | 2008 | 2009 | 2010 | 2011 | 2012 | 2013 | 2014 | 2015 |
|---------|------|------|------|------|------|------|------|------|
| Product | 80   | 90   | 92   | 83   | 94   | 99   | 92   | 104  |
| ion     |      |      |      |      |      |      |      |      |

&&&&&&&

**CO1** 

(3 X 6 = 18 Marks)

**CO5** 

**CO1** 

**CO4** 

(1 X 12 = 12 Marks)

**CO4** 

| -        |                                              |                    | COMMERCE (CO             |              |                   | <b>-</b> |
|----------|----------------------------------------------|--------------------|--------------------------|--------------|-------------------|----------|
|          | Course Code:                                 | 11SB41             | Programme:               | B. Com (CA)  | CIA:              | Ι        |
|          | Date:                                        | 18-04-2022         | Part:                    | IV           | Semester:         | IV       |
|          | Duration:                                    | 1 Hour             | Academic Year:           | 2021-22      | Max. Marks:       | 25       |
| FARTHEAD | Study Compo                                  | nent:              | Skill Based              |              |                   |          |
|          | <b>Course Title:</b>                         | COREL DRA          | W                        |              |                   |          |
|          |                                              |                    | SECTION – A              |              |                   |          |
| iswer.   | ALL the Questions:                           |                    |                          |              | (5 X 1 = 5 Marks) |          |
| 1        |                                              |                    | egments in the objects   |              | CO1               |          |
|          | a) Knife b) Crop To<br>Apply add perspecti   | , 0                | ment Tool d) Eraser      |              | CO1               |          |
| /        | a) Effects b) File c)                        |                    | ciiu.                    |              | COI               |          |
|          | Where we from inse                           | <b>1</b> <i>i</i>  | racter'?                 |              | CO1               |          |
|          | a) File b) Edit c) Vi                        |                    |                          |              |                   |          |
|          | CorelDraw is                                 |                    |                          | 6.4          | CO2               |          |
|          | a) Raster graphics b<br>Zoom to all objects, |                    | c) Both of these d) No   | one of these | CO2               |          |
| <b>`</b> | a) Shift + F2 b) F2 $\alpha$                 |                    |                          |              | 02                |          |
|          | <i>a)</i> Shirt + 1 2 0) 1 2 0               |                    | SECTION – B              |              |                   |          |
|          | any <b>TWO</b> Question                      |                    |                          |              | (2 X 2 = 4 Marks) |          |
| 6        | What is live text pre                        | eview?             |                          |              | CO1               |          |
| 7        | What is drawing spi                          | ral?               |                          |              | CO1               |          |
| 8        | Give the meaning o                           | f Drawing cure.    |                          |              | CO2               |          |
| 9        | What is deleting ob                          | ects?              |                          |              | CO3               |          |
|          |                                              |                    | SECTION – C              |              |                   |          |
|          | any <b>ONE</b> Questions                     |                    |                          |              | (1 X 6= 6 Marks)  |          |
| 10       | Explain the differen                         | t adding a page.   |                          |              | CO1               |          |
| 11       | Write short note on                          | i) Selecting and c | leselecting ii) Rotating | g objects    | CO3               |          |
|          |                                              |                    | SECTION – D              |              |                   |          |
|          | any <b>ONE</b> Question:                     |                    |                          | (            | 1 X 10= 10 Marks) |          |
| 12       | Discuss the exploring                        | ng the workspace   | of Coral DRAW.           |              | CO1               |          |
| 12       | -                                            | 0 1                |                          |              |                   |          |

|          | DEP                               | ARTMENT OF           | COMMERCE (CO                                      | MPUTER APP                            | LICATIONS)           |                 |    |
|----------|-----------------------------------|----------------------|---------------------------------------------------|---------------------------------------|----------------------|-----------------|----|
| σ.       | Course Code:                      | 11CT61               | Programme:                                        | B.Com (CA)                            | CIA:                 |                 | Ι  |
|          | Date:                             | 22-04-2022           | Part:                                             | III                                   | Semester:            |                 | V] |
| €        | Duration:                         | 2 Hours              | Academic Year:                                    | 2021-22                               | Max. Marks:          |                 | 50 |
| HEART    | Study Compo                       | nent:                | Core                                              | •                                     |                      |                 |    |
|          | <b>Course Title:</b>              | AUDITING             |                                                   |                                       |                      |                 |    |
|          |                                   | SECT                 | TION – A (Rememberin                              | ng)                                   |                      |                 |    |
| Answer   | ALL the Questions:                |                      |                                                   | ····5)                                | (10 X 1 = 10 N)      | Marks           | ;) |
|          | The term "Audit" o                |                      | Latin word                                        |                                       | ·                    | CO1             | -  |
|          | a) Audire                         | b) Adhere            | c) Adihere d) Adin                                |                                       |                      |                 |    |
| 2        |                                   |                      | complied on engagemen                             | nt would most be                      | affected by          | CO1             | l  |
|          | <i>,</i>                          | nent's integrity     |                                                   |                                       |                      |                 |    |
|          |                                   |                      | rofessional judgment                              |                                       |                      |                 |    |
|          | ,                                 | qualification        |                                                   |                                       |                      |                 |    |
| 2        | d) Control r                      |                      |                                                   |                                       |                      | 001             |    |
| 3        |                                   |                      | n is a book maintained b                          | •                                     | aharra               | CO1             | L  |
| 4        | a) Audit cle                      | ,                    | itor c) man<br>ccised in a business to en         | 0                                     |                      | CO2             | ,  |
| 4        | known as                          |                      | cised in a business to en                         | isure its enforcement                 | working are          | 002             |    |
|          | a) Internal (                     |                      | ernal Control c) Inter                            | rnal Audit                            | d) Interim Check     |                 |    |
| 5        | ,                                 | ,                    | ld be recorded in the go                          |                                       |                      | CO2             | 2  |
| e        | a) Out ward                       |                      | vard book c) Petty                                |                                       | l) journal proper    | 00-             | -  |
| 6        | The scope of intern               |                      | •                                                 | ,                                     | J                    | CO <sub>2</sub> | 2  |
|          | a) Sharehol                       | ders b) Mai          | nagement c) Gov                                   | ernment c                             | l) Law               |                 |    |
| 7        | The errors may be c               |                      | categories                                        |                                       |                      | CO3             | 3  |
|          | a) Three                          | b) Four              | c) Two d) one                                     |                                       |                      |                 |    |
| 8        | Vouching can be de                |                      |                                                   |                                       |                      | CO3             | 3  |
| 0        | a) Vouching                       |                      |                                                   | d) all the                            | above                | 0.01            |    |
| 9        | Purchase returns sh               |                      | -                                                 | · · · · · · · · · · · · · · · · · · · |                      | CO3             | 5  |
| 10       | a) Bought n                       |                      | Credit notes c) Goods<br>ould be vouched with the | s inward book                         | d) Cash book         | CO3             | 2  |
| 10       |                                   | ought notes          | b) Brokers Sold notes                             |                                       |                      |                 | ,  |
|          | c) Minutes                        | •                    | d) Inventory of investr                           | nent                                  |                      |                 |    |
|          | c) minutes                        |                      | TION – B (Rememberii                              |                                       |                      |                 |    |
| nswer    | any FIVE Question                 |                      | × ×                                               | 8/                                    | (5 X 2 = 10 N)       | Marks           | 5) |
| 11       | Define the term "A                |                      |                                                   |                                       |                      | CO              |    |
| 12       | What is Audit Note                |                      |                                                   |                                       |                      | CO              |    |
| 13       | What is Internal con              |                      |                                                   |                                       |                      | CO              |    |
| 14       | Write short note on               |                      |                                                   |                                       |                      | CO              |    |
| 15       | What is a voucher?                |                      | 1' 20                                             |                                       |                      | CO.             |    |
| 16<br>17 | What do you mean What is Patents? | by teeming and la    | ading"?                                           |                                       |                      | CO.<br>CO.      |    |
| 1/       | what is ratents?                  | SFCT                 | ION – C (Understandi                              | ng)                                   |                      | CO.             | 3  |
| nswer    | any THREE Questi                  |                      |                                                   | iig <i>)</i>                          | ( <b>3 X 6= 18</b> I | Marks           | 6  |
|          | Describe the Qualit               |                      |                                                   |                                       | (0 12 0 20 2         | CO              |    |
|          | Distinguish between               |                      | Financial Audit.                                  |                                       |                      | CO              |    |
| 20       | What are the advant               |                      |                                                   |                                       |                      | CO2             | 2  |
| 21       | What are the Object               | ts of Internal check | ks?                                               |                                       |                      | CO2             | 2  |
| 22       | Explain the Vouchi                | -                    | -                                                 |                                       |                      | CO              | 3  |
|          | <b></b>                           |                      | CTION – D (Applying)                              |                                       |                      | _               |    |
|          | any <b>ONE</b> Question           |                      |                                                   |                                       | (1X 12 = 12 I)       |                 | -  |
|          |                                   |                      | ts advantages and disadv                          | vantages.                             |                      | CO              |    |
| 24       | Differentiate betwee              | en Internal Audit a  | and External Audit.                               |                                       |                      | CO              | 2  |

|               | DEPARTMENT OF COMMERCE (COMPUTER APPLICATIONS) |            |                |             |             |    |  |  |  |
|---------------|------------------------------------------------|------------|----------------|-------------|-------------|----|--|--|--|
|               | Course Code:                                   | 11CT62     | Programme:     | B. Com (CA) | CIA:        | Ι  |  |  |  |
|               | Date:                                          | 23-04-2022 | Part:          | III         | Semester:   | VI |  |  |  |
|               | Duration:                                      | 2 Hours    | Academic Year: | 2021-22     | Max. Marks: | 50 |  |  |  |
| HANDHEARTHEAD | Study Compo                                    | nent:      | Core           |             |             |    |  |  |  |
|               | <b>Course Title:</b>                           | MANAGEMEI  | NT ACCOUNTING  |             |             |    |  |  |  |

#### SECTION – A

|      | SECTION – A                                                                                  |                     |
|------|----------------------------------------------------------------------------------------------|---------------------|
| Ansv | ver ALL the Questions:                                                                       | (10 X 1 = 10 Marks) |
| 1.   | Financial statements arc meaningful and useful only when they are                            | CO1                 |
|      | a) Verified b) Presented to owners c) Analyzed and interpreted d) Published                  |                     |
| 2.   | A 'Ratio' is expressed in                                                                    | CO1                 |
|      | a) Rupees b) Weights c) Proportion d) Quantity                                               |                     |
| 3.   | Current Ratio Indicates                                                                      | CO1                 |
|      | a) Ability to meet short term obligations b) Efficiency of Management                        |                     |
| _    | c) Profitability d) Decision Management                                                      |                     |
| 4.   | Funds from operation is                                                                      | CO2                 |
| _    | a) Gross profit b) Net Profit c) Operating Profit d) Operating expenses                      | ~~~                 |
| 5.   | Payment of dividend is                                                                       | CO2                 |
|      | a) An application of funds<br>b) A source of funds                                           |                     |
|      | c) Neither source nor application d) Balance Sheet                                           | 000                 |
| 6.   | Gross working capital is the                                                                 | CO2                 |
|      | a) Total value of Current assets<br>b) Total value of Fixed assets                           |                     |
| -    | c) Total value of all assets d) Total value of Liabilities                                   | <b>CO1</b>          |
| 7.   | A key factor is<br>a) Pudget factor (b) Limiting factor (c) Cost factor (d) Prochaven point  | CO3                 |
| 8.   | a) Budget factor b) Limiting factor c) Cost factor d) Breakeven point<br>Break Even point is | CO3                 |
| 0.   | a) Sales at which profit is high b) Sales at which there is loss                             | 005                 |
|      | c) Sales at which there is no profit or loss d) Sales at which there is loss                 |                     |
| 9.   | Marginal cost is also called                                                                 | CO3                 |
| ).   | a) Prime cost b) Variable cost c) Works cost d) Cost of production                           | 005                 |
| 10.  | Absorption costing takes into account.                                                       | CO3                 |
| 10.  | a) Total cost b) Fixed cost c) Variable cost d) Works cost                                   |                     |
|      | SECTION – B                                                                                  |                     |
| Ansv |                                                                                              | (5 X 2 = 10 Marks)  |
| 11.  | Define Management Accounting.                                                                | <b>CO1</b>          |
| 12.  | Give the meaning of financial statement analysis.                                            | CO1                 |
| 13.  | What do you mean by funds flow statement?                                                    | CO2                 |
| 14.  | List out the current assets and current liabilities.                                         | CO2                 |
| 15.  | Define Marginal Costing.                                                                     | CO3                 |
|      | What is P/V ratio?                                                                           | CO3                 |
|      | Give the meaning of contribution.                                                            | CO3                 |
| ±/•  | Orve the meaning of contribution.                                                            | 005                 |

#### SECTION – C

Answer any Three Questions:

(3 X 6 = 18 Marks)

**18.** The following figures relate to the trading activities of a company for the year ended 31. 12. 2017 **CO1** 

| Particulars | ₹        | Particulars        | ₹     |
|-------------|----------|--------------------|-------|
| Sales       | 1,00,000 | Salary of salesmen | 1,800 |
| С           | 70,000   | Advertising        | 700   |

| Closing stock                  | 14,000 | Travelling Expenses | 500   |
|--------------------------------|--------|---------------------|-------|
| Sales return                   | 4,000  | Salaries            | 3,000 |
| Dividend Received              | 1,200  | Rent                | 6,000 |
| Profit on sale of fixed assets | 600    | Stationery          | 200   |
| Loss on sales of shares        | 300    | Depreciation        | 1,000 |
| Opening stock                  | 11,000 | Other expenses      | 2,000 |
| Provision for tax              | 7,000  |                     | 7,000 |

You are required to calculate

#### a) Gross profit ratio b) Operating profit ratio c) Operating ratio d) Net profit ratio

#### **19.** You are given the following information:

| Cash          | 18,000   | Creditors            | 50,000 |
|---------------|----------|----------------------|--------|
| Debtors       | 1,42,000 | Outstanding expenses | 15,000 |
| Closing Stock | 1,80,000 | Tax payable          | 75,000 |
| Bills payable | 27,000   |                      |        |

Calculate (a) Current ratio b) Liquidity ratio c) Absolute liquidity ratio

#### **20.** From the following particulars calculate funds from operations:

| Salaries                   | 5,000  | Opening balance P&L A/C     | 25,000 |
|----------------------------|--------|-----------------------------|--------|
| Rent                       | 3,000  | Discount on issue of        | 2,000  |
|                            |        | debentures                  |        |
| Refund of tax              | 3,000  | Provision for bad debts     | 1,000  |
| Profit on sale of building | 5,000  | Transfer to general reserve | 1,000  |
| Depreciation of plant      | 5,000  | Preliminary expenses        | 3,000  |
|                            |        | written off                 |        |
| Provision for tax          | 4,000  | Good will written off       | 2,000  |
| Loss on sale of plant      | 2,000  | Proposed dividend           | 6,000  |
| Closing balance P&L A/C    | 60,000 | Dividend Received           | 5,000  |

21. From the following balance sheet of Vishwa Ltd you are required to prepare a cash flow statement.

| 2 |
|---|
|   |

**CO3** 

| Liabilities     | 2019     | 2020     | Assets  | 2019     | 2020     |
|-----------------|----------|----------|---------|----------|----------|
| Share capital   | 4,00,000 | 5,00,000 | Cash    | 60,000   | 94,000   |
| Trade creditors | 1,40,000 | 90,000   | Debtors | 2,40,000 | 2,30,000 |
| P & L A/c       | 20,000   | 46,000   | Stock   | 1,60,000 | 1,80,000 |
|                 |          |          | Land    | 1,00,000 | 1,32,000 |
|                 | 5,60,000 | 6,36,000 |         | 5,60,000 | 6,36,000 |

22. Write Short note on: i) Breakeven point ii) Margin of safety iii) Angle of incidence

#### **SECTION – D**

### Answer any One Questions:

#### (1 X 12 = 12 Marks)

23. Given below is the summarized balance sheet and profit and loss of Rajalaxmi sugar mills Ltd. As on 31 - 12 - 2018 you are required to calculate.

1) Fixed Asset ratio 2) Debt equity ratio 3) Proprietary ratio 4) Stock turnover ratio 5) Fixed asset turnover ratio 6) Return on capital employed 7) Debtor turnover ratio 8) Creditor turnover ratio.

CO1

**CO2** 

| Liabilities                | ₹            | Assets       | ₹         |
|----------------------------|--------------|--------------|-----------|
| Issued capital             | 40,00,0000   | Land         | 30,00,000 |
| 40,000 share of ₹ 100 each |              |              |           |
| Reserve                    | 18,00,000    | Machinery    | 16,00,000 |
| Creditors                  | 26,00,000    | Stock        | 29,60,000 |
| Profit & Loss Account      | 6,00,000     | Debtors      | 14,20,000 |
| 6% Debentures              | 6,00,000     | Cash at bank | 6,20,000  |
|                            | 96,00,000    |              | 96,00,000 |
|                            | Drofit and L | ass Account  | •         |

#### **Profit and Loss Account**

| Particulars                       | ₹           | Particulars               | ₹           |
|-----------------------------------|-------------|---------------------------|-------------|
| To Opening stock                  | 19,90,000   | By Sales                  | 1,70,00,000 |
| To Opening stock                  | 1,09,05,000 | By Closing Stock          | 29,80,000   |
| To Direct expenses                | 2,85,000    |                           |             |
| To Gross Profit                   | 68,00,000   |                           |             |
|                                   | 1,99,80,000 |                           | 1,99,80,000 |
|                                   |             |                           |             |
| To Administration expenses        | 30,00,000   | By Gross profit           | 68,00,000   |
| To Selling expenses               | 6,00,000    | By Non – Operating income | 1,80,000    |
| To Financial Expenses             | 3,00,000    |                           |             |
| To Other non – operating Expenses | 80,000      |                           |             |
| To Net profit                     | 30,00,000   |                           |             |
|                                   | 69,80,000   |                           | 69,80,000   |

24. From the following balance sheet of apple Ltd on 31<sup>st</sup> December 1998 and 1999 you are required to CO2 prepare funds flow statement.

| Liabilities     | 2018     | 2019     | Assets           | 2018     | 2019     |
|-----------------|----------|----------|------------------|----------|----------|
| Share Capital   | 1,00,000 | 1,00,000 | Good will        | 12,000   | 12,000   |
| General Reserve | 14,000   | 18,000   | Building         | 40,000   | 36,000   |
| P& L A/C        | 16,000   | 13,000   | Plant            | 37,000   | 36,000   |
| Creditors       | 8,000    | 5,400    | Investment       | 10,000   | 11,000   |
| Bills payable   | 1,200    | 800      | Stock            | 30,000   | 23,000   |
| Provision for   | 16,000   | 18,000   | Bills Receivable | 2,000    | 3,200    |
| taxation        |          |          |                  |          |          |
| Provision for   | 400      | 600      | Debtors          | 18,000   | 19,000   |
| doubtful debts  |          |          |                  |          |          |
|                 |          |          | Cash             | 6,600    | 15,200   |
|                 | 1,55,600 | 1,55,800 |                  | 1,55,600 | 1,55,800 |

The following additional information has also been given:

- 1. Depreciation charged on plant was Rs. 4000 and on building Rs. 4,000.
- 2. Provision for taxation of Rs. 19,000 was made during 2019.
- 3. Interim divided of Rs. 8,000 was paid during 2019.

| DEPARTMENT OF COMMERCE (COMPUTER APPLICATIONS) |                                                                                                    |                                                                                                    |                                                                                    |             |                       |           |    |  |
|------------------------------------------------|----------------------------------------------------------------------------------------------------|----------------------------------------------------------------------------------------------------|------------------------------------------------------------------------------------|-------------|-----------------------|-----------|----|--|
|                                                | Course Code:                                                                                                    | 11EP6A                                                                                                    | Programme:                                                                         | B.Com (CA)  | CIA:                  | Ι         |    |  |
|                                                | Date:                                                                                                    | 21-04-2022                                                                                                    | Part:                                                                              | III         | Semester:             | VI        |    |  |
|                                                | Duration:                                                                                                    | 2 Hours                                                                                                    | Academic Year:                                                                     | 2021-22     | Max. Marks:           | 50        |    |  |
| HANDHEARTHEAD                                  | Study Compo                                                                                                    | nent:                                                                                                    | Elective                                                                           |             |                       |           |    |  |
|                                                | <b>Course Title:</b>                                                                                                    | WEB DESIGN                                                                                                    | ING                                                                                |             |                       |           |    |  |
|                                                | ALL the Questions:<br>What is the correct                                                                                                    |                                                                                                    | <b>N – A (Remembering</b><br>erting a line break?                                  | g)          | (10 X 1 = 10 Mar<br>C | ks)<br>01 |    |  |
|                                                | a.<br>b. <li>a. <br/>b. <li>b. <li>b</li></li> | b> c. <brea< td=""><td>k&gt; d. <newline></newline></td><td></td><td></td><td></td></brea<>                                                           | k> d. <newline></newline>                                                          |             |                       |           |    |  |
| 2                                              | Which of the follow                                                                                                    | ing HTML code i                                                                                                    | s valid?                                                                           |             | С                     | 01        |    |  |
|                                                | a. <font colour="red&lt;/td&gt;&lt;td&gt;l"> b. <font< td=""><td>color="red"&gt;</td><td></td><td></td><td></td></font<></font>                                                                                                    | color="red">                                                                                                    |                                                                                    |             |                       |           |    |  |
|                                                | c. <red><font></font></red>                                                                                                    | d. All of                                                                                                    | f above are style tags                                                             |             |                       |           |    |  |
| 3                                              | Choose the correct I                                                                                                    | HTML tag for the                                                                                                    | largest size heading?                                                              |             | С                     | 01        |    |  |
|                                                | a. <heading> b. <h< td=""><td>16&gt; c. <h1></h1></td><td>d. <head></head></td><td></td><td></td><td></td></h<></heading>                                                                                                    | 16> c. <h1></h1>                                                                                                    | d. <head></head>                                                                   |             |                       |           |    |  |
| 4                                              | What is Internet Exp                                                                                                    | plorer?                                                                                                    |                                                                                    |             | С                     | 02        |    |  |
|                                                | a. An Icon                                                                                                    | b. A File Manag                                                                                                    | ger c. A Browser                                                                   | r d. The Ir | nternet               |           |    |  |
| 5                                              | Page Designed in H                                                                                                    | TML is called as _                                                                                                    | ·                                                                                  |             | С                     | 02        |    |  |
|                                                | a. Yellow Page                                                                                                    | b. Server Page                                                                                                    | c. Front Pag                                                                       | ge d. Web I | Page                  |           |    |  |
| 6                                              | Default color of acti                                                                                                    | ve link in browser                                                                                                    | r is                                                                               |             | С                     | 02        |    |  |
|                                                | a. red                                                                                                    | b. blue                                                                                                    | c. green                                                                           | d. brown    | L                     |           |    |  |
| 7                                              | For adding caption t                                                                                                    | to the table, we use                                                                                                    | e                                                                                  |             | С                     | 03        |    |  |
|                                                | a. <caption></caption>                                                                                                    | b. <thead></thead>                                                                                                    | c. >                                                                               | d.          |                       |           |    |  |
| 8                                              | Main container for <                                                                                                    | $\langle TR \rangle$ , $\langle TD \rangle$ and $\langle$                                                                                             | <th> is</th>                                                                       | is          |                       | С         | 03 |  |
|                                                | a. <table></table>                                                                                                    | b <group></group>                                                                                                    | c. <data></data>                                                                   | d. All o    | f these               |           |    |  |
| 9                                              | Which of the tag is us                                                                                                    |                                                                                                    | ber list?                                                                          |             | С                     | 03        |    |  |
|                                                | a. <li></li>                                                                                                    | b. <ol></ol>                                                                                                    | c. <li> and <o< td=""><td>L&gt; d. None</td><td>e of these</td><td></td></o<></li> | L> d. None  | e of these            |           |    |  |
| 10                                             | To start a list using ci                                                                                                    | rcles, use                                                                                                    |                                                                                    |             | С                     | 03        |    |  |
|                                                | a. <ul "round"=""></ul>                                                                                                    | b. <ul type="circl&lt;/td&gt;&lt;td&gt;le"> c.<ul type="rot&lt;/td&gt;&lt;td&gt;und"> d. <ul =<="" td=""><td>"round"&gt;</td><td></td></ul></ul></ul> | "round">                                                                           |             |                       |           |    |  |
|                                                |                                                                                                    | SECTIO                                                                                                    | N – B (Remembering                                                                 | g)          |                       |           |    |  |
| Answer                                         | any <b>FIVE</b> Question                                                                                                    | s:                                                                                                    |                                                                                    |             | (5 X 2 = 10 Mar       | ks)       |    |  |
| 11                                             | Define the Term "H                                                                                                    | TML".                                                                                                    |                                                                                    |             | С                     | 01        |    |  |
| 12                                             | What is Home Page                                                                                                    | ?                                                                                                    |                                                                                    |             | С                     | 01        |    |  |
| 13                                             | How to apply Backs                                                                                                    | ground Color in W                                                                                                    | veb Page?                                                                          |             | С                     | 02        |    |  |
| 14                                             | List out the various                                                                                                    | types of Alignmer                                                                                                    | nt Tags.                                                                           |             | С                     | 02        |    |  |
| 15                                             | What is list tag and its                                                                                                    |                                                                                                    |                                                                                    |             | С                     | 03        |    |  |
| 16                                             | Define Nested List                                                                                                    | with example.                                                                                                    |                                                                                    |             | С                     | 03        |    |  |
| 17                                             | What is Colspan HT                                                                                                    | TML?                                                                                                    |                                                                                    |             | С                     | 03        |    |  |
|                                                |                                                                                                    |                                                                                                    |                                                                                    |             |                       |           |    |  |

#### **SECTION – C (Understanding)**

#### Answer any THREE Questions:

#### (3 X 6= 18 Marks)

- 18 Develop an HTML documents which displays your name as an <H2> heading and displays the CO1 name of any five of your friends. Each of you friend's names must be a hot text. When you click a friend's name, it must open another HTML document, which tells about your friend.
- 19Write down the steps for Type, Save and run html program with example.CO120Write the HTML code following output.CO2

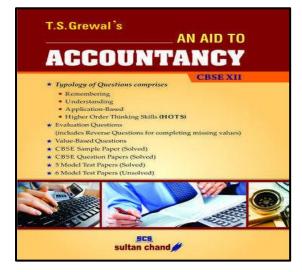

- Write the short note on following?(a) How to resize image(b) HR
- 22 Write the HTML code following output.

| ist of Indian States with thier capital |
|-----------------------------------------|
| 1. Delhi                                |
| <ul> <li>NewDelhi</li> </ul>            |
| 2. Haryana                              |
| • Chandigarh                            |
| 3. Gujarat                              |
| <ul> <li>Gandhinagar</li> </ul>         |
| 4. Rajasthan                            |
| • Jaipur                                |
| 5. Maharashtra                          |
| <ul> <li>Mumbai</li> </ul>              |
| 6. Uttarpradesh                         |
| <ul> <li>Lucknow</li> </ul>             |

#### **SECTION – D (Applying)**

(c) List Image Formats

#### Answer any **ONE** Question:

- 23 Explain any 12 HTML tags with examples.
- 24 Write the HTML code following output.

|                    |                        | BIODATA         |              |
|--------------------|------------------------|-----------------|--------------|
| Name               | 12                     |                 | Photo        |
| Present Address    | :                      |                 |              |
| Permanent Addre    | ss :                   |                 |              |
| Date of Birth      |                        | Religion:       |              |
| Civil Status       | :                      | Age :           |              |
| Citizenship        | 1                      | Weight :        |              |
| Place of Birth     |                        | Height :        |              |
| Name of Father     | :                      |                 |              |
| Name of Mother     | :                      |                 |              |
| Address            |                        |                 |              |
| Languages or Dia   | lects Spoken           | :               |              |
| Person to be notif | ied In Case of Emerger | acy :           |              |
| EDUCATIONAL        | BACKGROUND;            |                 |              |
| Elementary :       |                        | Year Graduated: |              |
| High School :      |                        | Year Graduated: |              |
| College :          |                        | Year Graduated: |              |
| Course :           |                        |                 |              |
| Special Skills :   |                        |                 |              |
| EMPLOYMENT         | RECORD:                |                 |              |
| COMPANY:           |                        | POSITION:       | YEAR END:    |
| 1.                 |                        |                 |              |
| 2.                 |                        |                 |              |
| CHARACTER RI       | EFERENCES:             |                 |              |
| NAME:              |                        | POSITION:       | CONTACT NO.: |
| 1.                 |                        |                 |              |
|                    |                        |                 |              |
| 2.                 |                        |                 |              |

(1X 12= 12 Marks) CO1 CO2

**CO2** 

**CO3** 

| ļ            | DEP                        | ARTMEN     | T OF CC      | <b>DMMERCE (CO</b>     |                                    | ICATIONS               |             |
|--------------|----------------------------|------------|--------------|------------------------|------------------------------------|------------------------|-------------|
| Times 1      | Course Code:               | 11SB61     | ]            | Programme:             | B.Com (CA)                         | CIA:                   | I           |
|              | Date:                      | 13-04-2    | 022 <b>I</b> | Part:                  | IV                                 | Semester:              | VI          |
|              | Duration:                  | 1 Hour     | 1            | Academic Year          | : 2021-22                          | Max. Marks:            | 25          |
| EARTHEAD     | Study Compor               | nent:      | Skill Ba     | sed                    |                                    |                        |             |
| (            | Course Title:              | ADVAN      | CED EX       | CEL OPERATIO           | DNS                                |                        |             |
|              |                            |            | SE           | CTION – A              |                                    |                        |             |
| Answer AI    | LL the Questions:          |            |              |                        |                                    | (5 X 1 = 5 Mark        | (s)         |
| 1 W          | hich of the follow         |            |              | 't affect the text for | nt?                                | CO1                    |             |
|              | a) Bold                    | b) Under   |              | c) Borders             | d) Italics                         |                        |             |
|              |                            | ing keyboa | rd shortcu   | t can be used for c    | reating a chart from               | the CO1                |             |
| sel          | ected cells ?              |            |              |                        |                                    |                        |             |
|              | a. F11                     | b. F10     |              | 4 d. F2                |                                    |                        |             |
| 3 Th         | e spelling tool is j       |            |              |                        |                                    | CO2                    |             |
| 4            | a) Standard                |            | ) Formatti   | 0 /                    | U /                                | Reviewing              |             |
| 4 Sta        |                            |            |              | tables and graphs      | Ŭ                                  | CO2                    |             |
| 5 W          | a) Adobe Photos            | -          |              | / <b>1</b>             | d) Power Point                     | $\sim^{2}$             |             |
| 5 W          | a) Ctrl+;                  | b) Ctrl +  |              | c) Ctrl+Shift+I        | nter the current date $F1$ d) $F2$ | e? CO3                 |             |
|              | a) Cul+,                   | 0) Cui +   |              | CTION - B              | u) 1 <sup>2</sup>                  |                        |             |
| nswer an     | y <b>TWO</b> Questions     | c.         | 51           |                        |                                    | (2 X 2 = 4 Mark        | (27         |
|              | hat is Column?             |            |              |                        |                                    | (2 X 2 – 4 Mark<br>CO1 | <b>x</b> o) |
| -            | hat is SMALL Fu            | nctions    |              |                        |                                    | C01                    |             |
|              | hat do you mean b          |            | d Excel?     |                        |                                    | CO2                    |             |
|              | ve any eight short         | •          |              |                        |                                    | CO3                    |             |
|              | <b>, , , , , , , , , ,</b> |            |              | CTION – C              |                                    |                        |             |
| nswer an     | y <b>ONE</b> Question:     |            |              |                        |                                    | (1 X 6= 6 Mark         | (s)         |
|              | hat are the differe        |            | nats in Ex   | cel?                   |                                    | <b>CO1</b>             |             |
| 11 W         | hat are the uses of        | MS Excel   | ?            |                        |                                    | CO3                    |             |
|              |                            |            | SE           | CTION – D              |                                    |                        |             |
|              | y <b>ONE</b> Question:     |            |              |                        |                                    | (1 X 10= 10 Mark       | (s)         |
|              | aw the parts of M          |            | -            |                        |                                    | CO1                    |             |
| <b>13</b> Ex | plain the various          | Component  | s of MS F    | Ixcel                  |                                    | CO2                    |             |

|                         |                                                                                                    |                                                                                               |                                                               | WEST - 625      |                                              |                                                |
|-------------------------|----------------------------------------------------------------------------------------------------|-----------------------------------------------------------------------------------------------|---------------------------------------------------------------|-----------------|----------------------------------------------|------------------------------------------------|
|                         | DEPA                                                                                                | RTMENT OF C                                                                                   | OMMERCE (COM                                                  | PUTER APPL      | ICATIONS)                                    |                                                |
|                         | 7 Course Code:                                                                                      | 11SB62                                                                                        | Programme:                                                    | B.Com (CA)      | CIA:                                         | Ι                                              |
|                         | Date:                                                                                               | 15-04-2022                                                                                    | Part:                                                         | IV              | Semester:                                    | VI                                             |
|                         | Duration:                                                                                           | 1 Hour                                                                                        | Academic Year:                                                | 2021-22         | Max. Marks:                                  | 25                                             |
| ND HEART HEAT           | Study Compor                                                                                        | nent:                                                                                         | Skill Based                                                   |                 |                                              |                                                |
|                         | <b>Course Title:</b>                                                                                | HARDWARE                                                                                      | & NETWORKING                                                  |                 |                                              |                                                |
|                         |                                                                                                    | SI                                                                                            | ECTION – A                                                    |                 |                                              |                                                |
| Answer                  | ALL the Questions:                                                                                  | 51                                                                                            | ECTION – A                                                    |                 | (5 X 1 = 5 Mark                              | s)                                             |
|                         | What is the mean of                                                                                 | the Booting in the                                                                            | system?                                                       |                 | CO                                           |                                                |
| •                       | a) Restarting Comput                                                                                | -                                                                                             |                                                               | an d) To Tu     |                                              |                                                |
| 2                       | The central processin                                                                               | · · · · · · · · · · · · · · · · · · ·                                                         | <b>U</b>                                                      | un u) 10 1u     | CO                                           | )1                                             |
| -                       | _                                                                                                   |                                                                                               |                                                               | Monitor         | 00                                           |                                                |
| 3                       |                                                                                                    | •                                                                                             | mediary between a use                                         |                 | and the <b>CO</b>                            | 2                                              |
| J                       | computer hardware?                                                                                  |                                                                                               | inediary between a ase                                        | r or a computer |                                              |                                                |
|                         | 1                                                                                                   | b) User Thread                                                                                | c) Super User Thread                                          | d) Applicati    | on Program                                   |                                                |
| 4                       | What is the full form                                                                               |                                                                                               | e) Super eser finea                                           | a) Applicati    | CO                                           | 2                                              |
| -                       |                                                                                                    |                                                                                               | Random Access Memo                                            | rv              |                                              |                                                |
|                         | c) Remote Access M                                                                                  |                                                                                               | Random Access Memo                                            |                 |                                              |                                                |
| 5                       | Which of the following                                                                              |                                                                                               |                                                               | , y             | CO                                           | 3                                              |
| J                       | a) Operating System                                                                                 |                                                                                               | c) Keyboard                                                   | d) Hard Disk    |                                              | 5                                              |
|                         | a) Operating System                                                                                 | ,                                                                                             | ECTION – B                                                    | d) Hard Disk    |                                              |                                                |
| Answer                  | any <b>TWO</b> Questions                                                                            |                                                                                               |                                                               |                 | (2 X 2 = 4 Mark                              |                                                |
|                         | What is Computer Ha                                                                                 |                                                                                               |                                                               |                 | •                                            | c)                                             |
|                         | Define Primary Stora                                                                                |                                                                                               |                                                               |                 |                                              |                                                |
|                         | •                                                                                                   |                                                                                               |                                                               |                 | CO                                           | )1                                             |
|                         | What is Cache Memo                                                                                  | ige Medium.                                                                                   |                                                               |                 | CO                                           | )1<br>)1                                       |
|                         | What is Cache Memo                                                                                  | ige Medium.<br>bry?                                                                           | mputer                                                        |                 | CO<br>CO                                     | )1<br>)1<br>)2                                 |
| 9                       | What is Cache Memo<br>State any two Output                                                          | nge Medium.<br>Dry?<br>Devices of the co                                                      |                                                               |                 | CO                                           | )1<br>)1<br>)2                                 |
| 9                       | State any two Output                                                                                | nge Medium.<br>Dry?<br>Devices of the co                                                      | omputer.<br>E <b>CTION – C</b>                                |                 | C0<br>C0<br>C0                               | )1<br>)1<br>)2<br>)3                           |
| 9<br>Answer             | State any two Output<br>any <b>ONE</b> Question:                                                    | ige Medium.<br>ory?<br>Devices of the co<br>Sl                                                | ECTION – C                                                    | um              | CO<br>CO<br>CO<br>(1 X 6= 6 Mark             | )1<br>)1<br>)2<br>)3<br>s)                     |
| 9<br>Answer<br>10       | State any two Output<br>any <b>ONE</b> Question:<br>Explain the functions                           | ige Medium.<br>ory?<br>Devices of the co<br>SI<br>s of Primary and S                          | ECTION – C<br>econdary storage medi                           | um.             | CO<br>CO<br>CO<br>(1 X 6= 6 Mark<br>CO       | )1<br>)1<br>)2<br>)3<br>(s)                    |
| 9<br>Answer<br>10       | State any two Output<br>any <b>ONE</b> Question:                                                    | nge Medium.<br>Dry?<br>Devices of the co<br>SI<br>of Primary and S<br>ut and Output Dev       | ECTION – C<br>econdary storage medi<br>vices of the computer. | um.             | CO<br>CO<br>CO<br>(1 X 6= 6 Mark             | )1<br>)1<br>)2<br>)3<br>(s)                    |
| 9<br>Answer<br>10<br>11 | State any two Output<br>any <b>ONE</b> Question:<br>Explain the functions<br>List out the basic Inp | nge Medium.<br>Dry?<br>Devices of the co<br>SI<br>of Primary and S<br>ut and Output Dev       | ECTION – C<br>econdary storage medi                           |                 | CO<br>CO<br>CO<br>(1 X 6= 6 Mark<br>CO<br>CO | )1<br>)1<br>)2<br>)3<br>(s)<br>)1<br>)3        |
| 9<br>Answer<br>10<br>11 | State any two Output<br>any <b>ONE</b> Question:<br>Explain the functions<br>List out the basic Inp | ige Medium.<br>ory?<br>Devices of the co<br>SI<br>of Primary and S<br>ut and Output Dev<br>SI | ECTION – C<br>econdary storage medi<br>vices of the computer. |                 | CO<br>CO<br>CO<br>(1 X 6= 6 Mark<br>CO       | )1<br>)1<br>)2<br>)3<br>(s)<br>)1<br>)3<br>(s) |

#### VIVEKANANDA COLLEGE, TIRUVEDAKAM WEST - 625234 DEPARTMENT OF COMMERCE (COMPUTER APPLICATIONS)

|  | Course Code:         | 11SB63        | Programme:     | B. Com (CA) | CIA:        | Ι  |
|--|----------------------|---------------|----------------|-------------|-------------|----|
|  | Date:                | 18-04-2022    | Part:          | IV          | Semester:   | VI |
|  | Duration:            | 1 Hour        | Academic Year: | 2021-22     | Max. Marks: | 25 |
|  | Study Component:     |               | Skill Based    |             |             |    |
|  | <b>Course Title:</b> | PHP AND MYSQL |                |             |             |    |

### SECTION – A

| Answe                                                             | r ALL the Questions:                                                                                                    | (5 X 1 = 5 Marks)                  |  |  |  |
|-------------------------------------------------------------------|----------------------------------------------------------------------------------------------------|------------------------------------|--|--|--|
| 1                                                                 | The output from PHP is<br>a) statically generated b) dynamically generated c) not                                                                 | generated d) no output CO1         |  |  |  |
| 2                                                                 | Who is known as the father of PHP?<br>a) Drek Kolkevi b) List Barely c) Rasmus Le<br>Which of the following is the correct way of defining a ver- |                                    |  |  |  |
| 3                                                                 | Which of the following is the correct way of defining a vaa) \$variable name = value;c) \$variable_name = valued) \$variable name = value         | name = value; CO1                  |  |  |  |
| 4                                                                 | How many types of array are available in php?<br>a) 1 b) 2 c) 3                                                                                   | d) 4 CO2                           |  |  |  |
| 5                                                                 | Why should we use functions?<br>a) Reusability b) Easier error detection c) Easily n<br>SECTION – B                                               | naintained d) All of the above CO2 |  |  |  |
| Answer any <b>TWO</b> Questions: $(2 \times 2 = 4 \text{ Marks})$ |                                                                                                    |                                    |  |  |  |
| 6                                                                 | Define the term "PHP".                                                                                                    | COI                                |  |  |  |
| 7                                                                 | Write a PHP Program to multiply 4 numbers with output.                                                                                            | CO1                                |  |  |  |
| 8                                                                 | What is an Array?                                                                                                    | CO2                                |  |  |  |
| 9                                                                 | Write the syntax of Creating function with example.                                                                                               | CO2                                |  |  |  |
| SECTION – C                                                       |                                                                                                    |                                    |  |  |  |
|                                                                   | r any <b>ONE</b> Question:                                                                                                    | (1 X 6= 6 Marks)                   |  |  |  |
| 10                                                                | Write a PHP Program to perform String Handling Functions wi                                                                                       | -                                  |  |  |  |
| 11                                                                | Difference between Indexed Arrays and Associative Arrays with                                                                                     | th example. CO2                    |  |  |  |
| SECTION – D                                                       |                                                                                                    |                                    |  |  |  |
|                                                                   | r any <b>ONE</b> Question:                                                                                                    | (1 X 10= 10 Marks)                 |  |  |  |
|                                                                   | Explain Looping Statements with suitable examples.                                                                                                | CO1                                |  |  |  |
| 13                                                                | Describe about Function Concepts with Example.                                                                                                    | CO2                                |  |  |  |